## **Workflows**

- [Workflows](#page-0-0)
- [Workflows Versions](#page-0-1)

## <span id="page-0-0"></span>**Workflows**

The screen displays a table of Workflows that exist within the system.

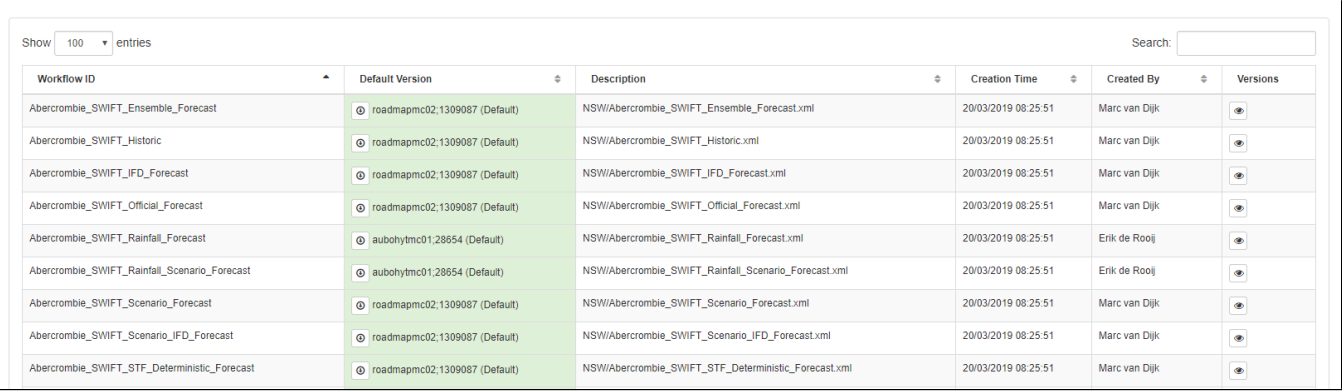

The default version of a workflow can be downloaded using the button.

## <span id="page-0-1"></span>**Workflows Versions**

Previous versions of a workflows can be displayed by using the button. This will display a list of previous versions of the workflow and can be  $^\circledR$ 

downloaded as well with the button.

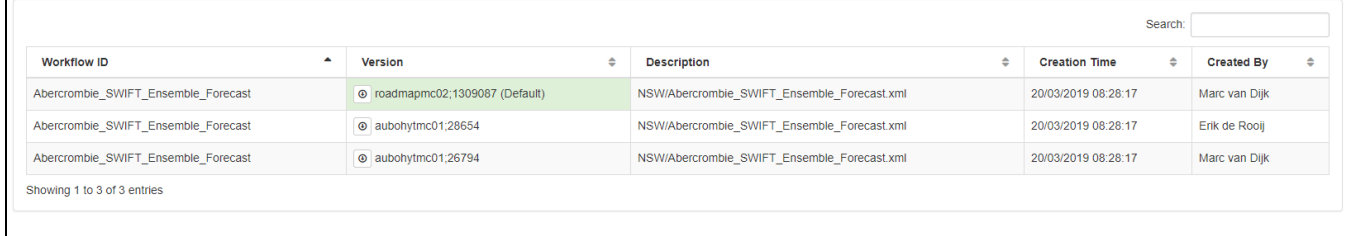